# **شبیهسازی یک قطار تندرو در برابر جریان هوای آشفته با استفاده از روش دینامیک سیاالت محاسباتی و الگوریتم شبکه عصبی پیشروی چندالیه**

**و محمد افتخاری یزدی ،2\* ، آرش میرعبداله لواسانی <sup>1</sup> علیرضا حاجیپور 3**

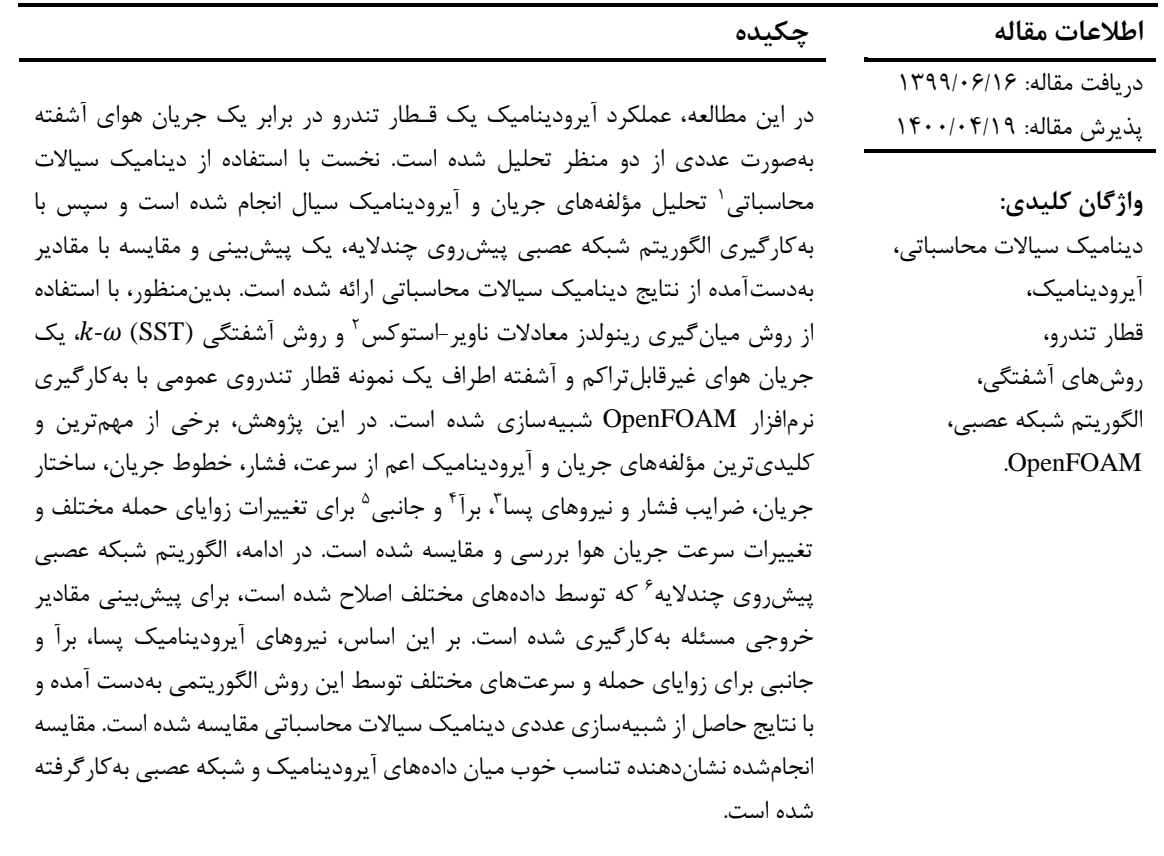

## **-1 مقدمه**

مطالعه جريان سیال بر روی اجسام بهويژه قطارهای تندرو يکی از محبوبترين زمینههای پژوهش برای پژوهشگران مهندسی مکانیک و هوافضا در اين زمان است. برخی از مهمترين و متناسبترين آنها با پژوهش حاضر در ادامه آمده است: يک مقايسه بین شبیهسازی عددی و

1

آزمايشگاهی جريان هوای آشفته با عدد رينولدز باال اطراف يک قطار تندروی فرانسوی توسط پارادوت و همکاران ]1[ انجام شد. در اين پژوهش از نرمافزار دينامیک سیاالت محاسباتی CD Star و بر اساس روش میانگیری رينولدز معادلات ناوير-استوکس و روش آشفتگی  $k$ - $\epsilon$  SST برای حل مسئله استفاده شد. توزيع نیروی پسای آيرودينامیک

<sup>\*</sup> پست الکترونیک نويسنده مسئول: [ir.ac.iauctb@arashlavasani](mailto:arashlavasani@iauctb.ac.ir)

<sup>.1</sup>دانشجوی دکترا، گروه مهندسی مکانیک، واحد تهران مرکزی، دانشگاه آزاد اسالمی، تهران، ايران .2 دانشیار، گروه مهندسی مکانیک، واحد تهران مرکزی، دانشگاه آزاد اسالمی،

تهران، ايران

<sup>.3</sup> استاديار، گروه مهندسی مکانیک، واحد تهران مرکزی، دانشگاه آزاداسالمی، تهران، ايران

<sup>&</sup>lt;sup>1</sup> Computational Fluid Dynamics

<sup>2</sup> Reynolds-Averaged Navier-Stokes (RANS)

<sup>&</sup>lt;sup>3</sup> Drag

 $4$  Lift

<sup>5</sup> Side

<sup>6</sup> Multi-Layer Feed-Forward Neural Network (MLFFNN)

و جريان بحث شد و يک مقايسه بین نتــايج عددی و دادههای آزمايشگاهی تونل باد انجام گرديد.

خیر و همکاران ]2[ با استفاده از روش عددی میانگیری  $k$ - $\epsilon$  رينولدز معادلات ناوير-استوکس و روش آشفتگی SST، اثرات باد جانبی را روی قطار تندروی آلمانی InterRegio بررسی کردند. فاوچیر و همکاران ]3[ اثرات باد مخالف را بری روی قطار تندروی آلمانی InterRegio تخمین زدند. برای اين منظور، روش میانگیری رينولدز معادلات ناوير-استوکس و روش آشفتگی  $k$ -6 RNG برای شبیهسازی استفاده شد.

يک پژوهش در مورد خصوصیات جريان آيرودينامیک در يک قطار تندرو توسط شین و همکاران ]4[ انجام شد. در اين پژوهش عددی، تغییرات نیروهای آيرودينامیک قطار تندرودر ورودی يک تونل ارائه شد. برای دستیابی به اهداف در نظر گرفته شده، از حل معادله سهبعدی ناوير-استوکس قابلتراکم و ناپايدار برای تجزيه و تحلیل میدان جريان در قطار تندرو استفاده شد.

تیان ]5[، يک تحلیل آيرودينامیک روی يک قطار تندرو انجام داد. با توجه به نتايج عددی، مهمترين يافتههای پژوهش به شرح زير است: از آنجا که نیروی پسا بهطور مستقیم با مربع سرعت در ارتباط است، وقتی سرعت قطار افزايش میيابد، نیروی پسا نیز افزايش میيابد. بسته به ماهیت فشار و اصطکاک، طراحی دماغه قطار در کاهش کل پسای آيرودينامیک مؤثر است.

ژائو و همکاران ]6[ ويژگیهای آيرودينامیک يک قطار تندروی چینی را با استفاده از روش عددی میانگیری رينولدز معادالت ناوير-استوکس بررسی کردند. در اين پژوهش، تأثیرات آيرودينامیک قطار در ورودی و خروجی يک تونل مورد بررسی قرار گرفت. بهعنوان مثال، تأثیر فشار هوا بر بدنه قطار و پنجره آن، رابطه بین نیروهای آيرودينامیک و اندازه بخشهای مختلف تونل و رابطه بین اندازه ورودی تونل و شدت فشار هوا مهمترين نتايج پژوهش بوده است. با توجه به رويکرد عددی حلگر و مدلسازی آشفتگی، اثرات ويژگی آيرودينامیک قطار تندرو در تونل برای چهار سرعت مختلف در سرعت ،200 ،250 300 و 350 کیلومتر بر ساعت و برای دو اندازه تونل محاسبه شده است.

بهینهسازی ويژگیهای آيرودينامیک قطار تندرو با استفاده از روش عددی توسط کراينوويچ ]7[ مورد بررسی

قرارگرفت. در اين پژوهش با استفاده از روش عددی میانگیری رينولدز معادالت ناوير-استوکس و الگوريتم ژنتیک، بهینهسازی ويژگیهای آيرودينامیک بهويژه نیروی پسا برای يک قطار سوئدی انجام شد.

لی و همکاران ]8[ يک قطار تندرو در ورودی تونل با استفاده از روش عددی میانگیری رينولدز معادالت ناوير-استوکس و مدل آشفتگی  $\epsilon$ - برای يک سيال قابل تراکم لزج شبیهسازی کردند.

وانگ و همکاران ]9[ شبیهسازی يک قطار تندرو را با استفاده از روش عددی میانگیری رينولدز معادالت ناوير-استوکس و  $\overline{R}$ RNG  $k$ انجام دادند. هدف اصلی اين پژوهش بررسی تغییرات فشار و نیروهای آيرودينامیک با دو قطار در حال عبور در کنار يکديگر در يک تونل بوده است. بنابراين، يک قطار تندروی EMU با سرعت 350 کیلومتر بر ساعت و سه واگن برای حرکت در يک تونل 300 متری مورد بررسی قرار گرفته است. بر اساس شبیهسازی عددی، نخست نوسانات فشار در تونل هنگام حرکت دو قطار مورد بررسی قرار گرفت. سپس پارامترهای مشابه در حالت حرکت يک قطار بررسی و مقايسه شدند. در ادامه، ويژگیهای آيرودينامیک مانند نیروهای برآ، پسا و جانبی برای حرکت قطارها بهصورت همزمان و تکتک بهطور جداگانه مورد بررسی قرار گرفت.

اسرس و همکاران ]10[ ويژگیهای آيرودينامیک يک قطار تندرو را در برابر باد مخالف با استفاده از روش عددی سهبعدی میانگیری رينولدز معادالت ناوير-استوکس و بررسی کردند. در اين شبيهسازی، دو طرح RNG k- $\epsilon$ ساکن و متحرک برای زمین برای زوايای حمله از 30 تا 60 درجه در نظر گرفته شده است. به عنوان نتايج، ساختار میدان و خطوط جريان در مقاله نشان داده شده است که بر اساس آن گرداب در قسمتهای بااليی و پايینی لبههای قطار تولید میشود. همچنین خطوط سرعت برای زوايای مختلف محاسبه شده است.

پنگ و همکاران ]11[ شبیهسازی عددی درمورد اثر باد روی يک قطار تندرو انجام شد. بدين منظور، يک شبیهسازی جريان هوا با عبور از روی يک قطار تندرو با استفاده از روش عددی سهبعدی میانگیری رينولدز معادلات ناوير-استوکس و  $\mathsf{RNG}$  انجام شد. در اين شبیهسازی، دو طرح برای قطار عبوری از تونل وجود دارد. طرح اول: يک قطار که از تونل عبور میکند و طرح دوم

اينکه دو قطار در کنار هم که از يک تونل عبور میکنند. باتوجه به يافتهها، باد يک جريان پیچیده بود که با گذشت زمان و مکان تغییر میکند، بنابراين خطرات زيادی را برای کارمندان و مسافران ايجاد میکند. بنابراين بايد اقدامات اساسی و مناسب در نظر گرفته شود.

شوانبائو و همکاران ]12[ با استفاده از روش عددی، بهینه- سازی پارامترهای آيرودينامیک را برای قطارهای تندرو ارائه دادند. در اين پژوهش، مؤلفههای آيرودينامیک مانند نیروی برآ با استفاده از روش عددی میانگیری رينولدز معادالت ناوير-استوکس برای قطار تندروی A380CRH شبیهسازی شده و با استفاده از الگوريتم ژنتیک، يک بهینه- سازی چندهدفه انجام شد. پس از بهینهسازی و رسیدن به شکل بهینه، نیروهای پسا و برآی شکل بهینه در برابر باد مخالف نسبت به نمونه اصلی کاهش يافت. عالوه بر اين، نوسانات کمتر و جريان مناسبتر از مزايای اين بهینهسازی بوده است.

چو و همکاران ]13[ با استفاده از روش عددی میانگیری رينولدز معادالت ناوير-استوکس، شبیهسازی آيرودينامیک دو قطار تندرو را در يک تونل انجام دادند. در اين پژوهش از مدل تالطم سه بعدی و قابلتراکم برای يافتن موج فشار استفاده شده است. در ادامه، تأثیر برخی مؤلفههای کلیدی مانند سرعت قطار و طول برای برهمکنش امواج آيروديناميک توليد شده توسط قطارها استفاده شده است. سپس نتايج عددی در مقايسه با دادههای تجربی تأيید شدند. يافتههای شبیهسازی نشان میدهد که ضريب پسا و فشار آيرودينامیک در میانه تونل به بیشترين مقدار خود میرسند. همچنین، هنگامی که سرعت قطار افزايش میيابد، ضريب پسا و فشار نیز افزايش میيابند.

تحلیل آيرودينامیک يک قطار تندرو را با استفاده از روش عددی توسط ژانگ و همکاران ]14[ انجام شد. تأثیر زاويه شیب و عمق برش در ساختار جريان اطراف قطار از مهمترين اهداف اين پژوهش بوده است. همچنین، فشار سطح و نیروهای آيرودينامیک قطار با استفاده از روش عددی میانگیری رينولدز معادالت ناوير-استوکس مورد تجزيه و تحلیل قرار گرفت. با توجه به نتايج، هنگامی که زاويه شیب بهبود و عمق برش افزايش يافته، پايداری قطار در سرعتهای باال تضمین شده و احتمال سرنگونی آن کمتر میشود. بر اساس يافتهها، زاويه بهینه پیشنهادی 75 درجه میباشد.

موردن و همکاران ]15[ و ژوانگ و همکاران ]16[ به بررسی آيرودينامیکی قطارهای تندرو پرداختند. اثر برخی پارامترهای کلیدی بر روی آن، مقايسه بین شبیهسازی عددی و نتايج آزمايشگاهی و ساير تحلیلهای متداول از مهمترين نتايج پژوهش ايشان بوده است.

کاتانزارو و همکاران ]17[ يک شبیهسازی را با استفاده از روش عددی میانگیری رينولدز معادالت ناوير-استوکس برای يک قطار تندرو در برابر باد مخالف برای دو حالت ساکن و متحرک انجام دادند. تأثیر هر دو حالت با جزئیات مورد تجزيه و تحلیل قرار گرفت. با توجه به نتايج، برای زاويه حمله کمتر از 30 درجه، تأثیر نیروهای آيرودينامیک کمتر از 10 درصد است. درنهايت، تفاوتهای بین دو حالت ساکن و متحرک مقايسه و تحلیل شد.

دينگ و همکاران ]18[ يک طراحی آيرودينامیک روی ،CRH6 ،CRH380AM ،CRH380A تندروی قطارهای G2CRH و نمونه استاندارد EMU ارائه دادند. با توجه به بهبود سرعت قطارهای تندرو و افزايش اثر آيرودينامیک، اثرات و مسائل مربوط به آيرودينامیک به عنوان چالش اصلی اين پژوهش در نظر گرفته شده است. بدين منظور، رابطه بین طراحی آيرودينامیک قطار، شاخصهای عملکردی آيرودينامیک و شبیهسازی عددی آن ارائه شد و در ادامه يک بهینهسازی برای قطار انجام شد.

عملکرد آيرودينامیک يک قطار در برابر باد مخالف با استفاده از روش عددی میانگیری رينولدز معادالت ناوير-استوکس توسط لیو و همکاران ]19[ بررسی شده است. عدد رينولدز استفاده شده بر اساس سرعت و ارتفاع <sup>7</sup> قطار برابر 10×1.77 میباشد. بر اساس نتايج بهدست آمده، هنگامی که زاويه حمله 90 درجه بوده است، نیروهای آيرودينامیک در بیشترين مقدار خود قرار دارند.

پرمولی و همکاران ]20[ يک مقايسه آيرودينامیک بین دو حالت ساکن و متحرک انجام دادند. در اين پژوهش، با استفاده از روش عددی میانگیری رينولدز معادالت ناوير-استوکس، نتايج شبیهسازی حرکت قطار و زير ساختهای آن که در ضرايب آيرودينامیک مؤثر بوده، مقايسه شدند. نخست، توسط تونل باد آزمايشگاهی اعتبارسنجی الزم انجام شد و سپس با استفاده از شبیهسازی عددی، اثرات حرکت نسبی بهدست آمد. الزم به ذکر است برای دستیابی به اين هدف، يک مدل مقیاس 1:15 از يک قطار تندروی 500ETR برای شبیهسازی در

نظر گرفته شده است. نتايج ضرايب آيرودينامیک بهدست آمده از حالتهای ساکن و متحرک قطار نشان داد که نیروی جانبی برای حالت ساکن نسبت به حالت متحرک در حدود 5 درصد پايینتر بوده است. همچنین اختالف نیروی عمودی بین دو حالت حدود 12 درصد بوده است.

لی و همکاران ]21[ با استفاده از روشهای جديد به بررسی حرکت آيرودينامیک قطار تندرو درحال عبور از تونل در برابر جريان هوای آشفته پرداختند. با توجه به قابلیت نفوذپذيری استفاده از تونل باد برای اندازهگیری ضريب آيرودينامیک پسا روی يک قطار تندرو که به يک تونل وارد میشود، يک روش جديد آزمايشگاهی برای حرکت ارائه شده است. يک حسگر فوتوالکتريک در قسمت پايینی قطار نصب شده است که از آن میتوان جابجايی قطار، سرعت و شتاب آن را محاسبه کرد. ضريب پسای آيرودينامیک قطار قبل از ورود به تونل و مقدار آن که در داخل تونل میتواند براساس قانون دوم نیوتن بهدست آيد. نتايج نشان میدهد که ضريب پسای آيرودينامیک قطار قبل از ورود به تونل بهسختی در موقعیتهای مختلف تغییر میکند که میتواند ثابت درنظر گرفته شود، اما با عبور قطار از تونل، مقدار آن کاهش میيابد. اين پديده در درجه اول توسط جريان هوای گذرا در داخل تونل ايجاد میشود. مقايسههايی با شبیهسازی عددی تأيیدشده انجام شده و توافق خوبی با اختالف کمتر از 7 درصد حاصل شده است که اين بدان معنی است که روش حالت متحرک ارائهشده در اين پژوهش امکانپذير و قابلاعتماد است.

لی و همکاران ]22[، بررسی زاويه حمله جريان هوا در عملکرد آيرودينامیک ناپايدار يک قطار تندرو را در برابر باد مخالف انجام دادند. همچنین، نیروهای آيرودينامیک و میدانهای جريان متوسط و لحظهای به طور متوسط مورد بررسی قرار گرفت. بر اساس نتايج، با افزايش زاويه حمله جريان باد، عدم تقارن میدان جريان و شدت گردابه افزايش میيابد. همچنین، ضرايب آيرودينامیک متوسط زمانی و نوسانات آنها با افزايش زاويه حمله افزايش خواهد يافت. لی و همکاران ]23[ يک قطار تندروی مدل را درنظرگرفته و با استفاده از اثر شبهرينولدز، ساختار آيرودينامیک را برای جريان باد مخالف بررسی کردند. نتايج نشان داد که افزايش بیشازحد جريان در نزديکی شانه قطار باعث اثر شبه رينولدز روی ساختارهای آيرودينامیک جريان می شود. رشیدی و همکاران ]24[، يک مرور کلی روی مهمترين

پژوهشهای انجامشده روی قطارهای تندرو با روشهای آزمايشگاهی و عددی انجامدادند.

حاجیپور و همکاران ]25[، به بررسی اثرات توابع ديواره روی رفتار آيرودينامیک يک قطار تندرو درمقابل جريان هوای آشفته پرداختند. در اين پژوهش، برخی از توابع رايج و پیشفرض نرمافزار OpenFOAM با توابع اصالحی ايجادشده مقايسه شدند.

يو و همکاران ]26[، به بررسی مشخصات آيرودينامیک يک قطار تندرو که در معرض محیط بارانی شديد قراردارد، پرداختند. در اين پژوهش خصوصیات غیرکروی قطرات باران و ارتباط آن با سرعت قطار و شدت باران در ضرايب آيرودينامیک تجزيه و تحلیل شد.

اثرات آيرودينامیک يک قطار تندرو درحال حرکت در تونلهای مجزا و مجاور توسط لی و همکاران ]27[ ارائه شد. دنگ و همکاران ]28[، به بررسی عکسالعمل آيرودينامیک يک قطار تندرو روی يک پل در دو حالت با و بدون مانع باد پرداختند. سیستم تجزيه و تحلیل بر اساس روش DDES پیشنهاد شد. همچنین، يک عملکرد از مانع باد روی پل و يک طرح بهینه موانع بادی ارائه گرديد.

همچنین تائو و همکاران ]29[، با استفاده از روش الگوريتم ژنتیک به بهینهسازی بدنه يک قطار تندرو پرداختند در اين پژوهش دينامیک سیاالت محاسباتی با استفاده از طراحی آزمايشگاهی يک قطار تندرو بهکارگیری شد تا يک شبیهسازی آيرودينامیک ارائه شود. سپس با ادغام الگوريتم ژنتیک پايه و يک الگوريتم شبکه عصبی تعمیم- يافته هزينههای محاسباتی را کاسته و به کاهش ضرابی آيرودينامیک در مدل ارائهشده و بهینه پرداختند.

در پژوهش حاضر، با درنظرگرفتن فرضیات )برقراری شرط عدم لغزش، نیوتنی بودن سیال، آشفتگی رژيم جريان، پیوسته بودن، دائم بودن، سهبعدی بودن و تراکمناپذير بودن جریان)، با استفاده از روش عددی سهبعدی میان گیری رينولدز معادالت ناوير-استوکس و رويکرد آشفتگی (SST( ، مؤلفههای اساسی جريان و آيروديناميک مانند فشار،  $k\text{-}\omega$ سرعت و نیروهای آيرودينامیک پسا، برآ و جانبی اطراف يک قطار تندروی عمومی برای چند زاويه حمله مختلف جريان هوا (صفر، ٣٠، ۴۵ و ۶۰ درجه) و چند سرعت مختلف )،50 ،60 ،70 80 و 90 متر بر ثانیه( شبیهسازی و مقايسه شدهاند.

امروزه نیروهای آيرودينامیک و بررسی چگونگی آنها در

مرزهای علم و فناوری و در زندگی روزمره ما نقش بسیار مهمی ايفا میکنند. بهکارگیری ماشینها با استفاده از الگوهای مکان - زمان در تعیین کمیت دقیق جريان سیال و استفاده همزمان با روشهای سنتی محاسبات مشخصات سیال، نتايج دقیقتر و کاربردیتری را ارائه میدهد. جريانهای آشفته بهطور کلی فیزيک چندمقیاسی )مکانی و زمانی) را به نمايش میگذارند که دارای ابعادی بالا با ساختارهای متناوب چرخشی و انتقالی هستند. چنین دادههايی فرصتی را برای شبکه عصبی فراهم میکنند تا در مدلسازی و تجزيه و تحلیل جريانهای آشفته سهیم باشند. در آينده، شبکههای عصبی تقريباً در مدلسازی سیستمهای پیچیده با ابعاد باال مانند جريانهای آشفته تأثیر تحولآفرين خواهند داشت. موفقیت در بسیاری از مجموعههای داده پیچیده، پژوهشگران را وادار میکند تا از اين ابزار تجزيه و تحلیل دادهها که بهسرعت درحال پیشرفت است، برای بهبود قابلیتهای پیشبینی استفاده کنند. شبکههای عصبی مانند يک تغییر الگوی جامعه هستند. ازآنجايیکه بسیاری از نوآوریها از نمونههای قابل تفسیر فیزيکی الهام گرفته شدهاند، شبکههای عصبی با ساخت موتورهای پیشبینی که بهسادگی از روشهای رقابتی بهتر عمل میکنند، اين مفهوم سنتی را به چالش کشیدهاند. بنابراين، با استفاده از الگوريتم شبکه عصبی پیشروی چنداليه، مقادير بهدست آمده از تحلیل و شبیهسازی دينامیک سیاالت محاسباتی مقايسه و پیشبینی شدهاند و مقادير ناپیوستگی نقاط موردنظر، به صورت پیوسته بررسی شدهاند. بررسی همزمان اثر زاويه حمله جريان هوا و سرعت باد روی مؤلفههای آيرودينامیک و ضرايب فشار و همچنین استفاده از روشهای الگوريتمی از نوآوریهای پژوهش حاضر میباشد.

## **-2 شبیهسازی عددی -1-2 هندسه**

در اين پژوهش يک قطار تندروی نمونه سادهشده عمومی است که در بسیاری از مقاالت مانند ]17[ مورد استفاده قرارگرفته است، شبیهسازی شده است. هندسه اين قطار در شکل )1( نشـان داده شدهاست. دماغـه قـطار بیضیشکل میباشد. طول، عرض و ارتفاع قطار بهترتیب H،7 *H* و *H* میباشد که اندازه m0/56 =*H* است.

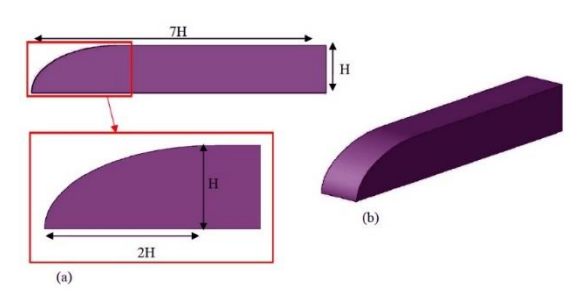

شکل -1 هندسه قطار استفادهشده در پژوهش، آ: نمای جانبی، ب: نمای ايزومتريک

## **-2-2 دامنه محاسباتی**

همانطور که در شکلهای (۲) تا (۴) مشخص است، دامنه محاسباتی که قطار در آن قرارگرفته است بهصورت طول و عرض و ارتفاع A11/10H × 11/1 × H37 بوده که قطار H0/15 باالتر از سطح زمین قراردارد. فاصله ابتدای دامنه محاسباتی تا ابتدای قطار H8 و فاصله انتهای دامنه محاسباتی تا انتهای قطار H21 میباشد. همچنین قطار از هر سمت جانبی دامنه محاسباتی ۱۰H فاصله دارد.

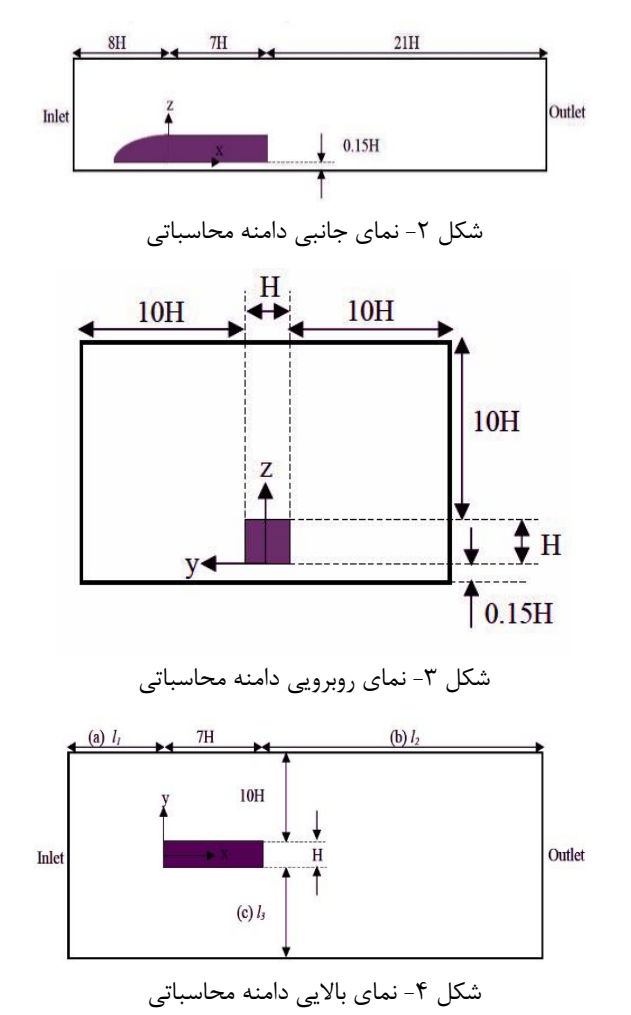

**-3-2 شبکهبندی**

شبکه موجود در دامنه محاسباتی با استفاده از يک ساختار <sup>1</sup> دکارتی غیريکنواخت ساختاری با استفاده از ابزار blockMesh که از ابزارهای اصلی نرمافزار OpenFOAM میباشد، طراحی شده است. به منظور بررسی نتايج و تأثیر ساختار گردابه نزديک به ديواره قطار و همچنین افزايش صحت شبیهسازیعددی، دو شبکه محاسباتی مختلف طراحی شده است: يک شبکه با گرههای درشت و ديگری با گرههای ريز. نوع شبکهبندی اطراف قطار و بهويژه نزديک سطح آن بهصورت شش9جهی<sup>۲</sup> بوده و بهمنظور کاهش حجم محاسبات در CPU، شبکهبندی در ناحیههای دورتر ز قطار بهصورت چهاروجهی<sup>۳</sup> طراحی شده است. این اختالف بین میزان گرهها در شبکهها توسط ضريب نسبت اصالح شبکه، r، مشخص میشود. باتوجه به پژوهش انجامشده در مطالعه ]25[، اين ضريب بهتر است بزرگتر از 1/3 باشد که در مطالعه حاضر 1/4 درنظرگرفته شده است (معادله ١). از آنجايی که شبکه يکنواخت نيست، نسبت اصلاح شبکه باتوجه به اندازه شبکه متوسط (h<sub>ave</sub>) تعیین میشود که در معادالت 2 و 3 آمده است. جزئیات بیشتر وضوح شبکه را میتوان در جدول 1 مالحظه کرد. اصالح شبکه در نزديکی سطح قطار و مناطق اطراف آن با استفاده از ابزار تـولید شـبکه SnappyHexMEsh، که آن هم توسـط نرمافزار OpenFOAM تهیه شده است، اعمال میشود.

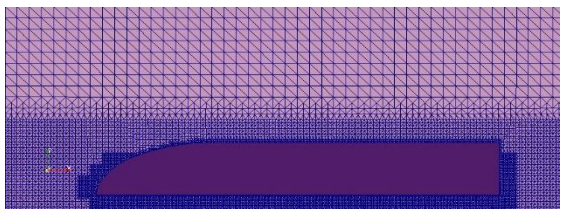

شکل ۵- شبکهبندی نزديک به ديواره اطراف قطار تندرو

$$
\begin{aligned}\nr &= h_{ave(\underbrace{\left(\underbrace{\left(\underbrace{\left(\underbrace{\left(\left(\underbrace{\left(\left(\left(\left(\right)}\right)}\right)}\right)}{\left(\right)\right)}\right)}\right)} \\
&= \frac{h_{ave(\underbrace{\left(\left(\left(\left(\left(\left(\left(\left(\left(\left(\left(\left(\left(\left(\{0}\right)\right)\right)}\right)\right)}\right)\right)}\right)}\right)}\n\right)\n\end{aligned}
$$

$$
h_{ave} = \left[\frac{1}{N} \sum_{i=1}^{N} (\Delta A_i)\right]^{\frac{1}{2}} \quad \ \ (\texttt{\texttt{Y}})
$$

محاسبات سابعدی
$$
h_{ave} = \left[\frac{1}{N} \sum_{i=1}^{N} (\Delta V_i)\right]^{\frac{1}{3}} \quad \ \ (\texttt{t})
$$

<sup>1</sup> Cartesian

1

<sup>2</sup> Hexahedral

به و ∆ که در آن، ∆ ترتیب سطح و حجم سلول *i*ام و تعداد سلولهای بهکار رفته در محاسبات میباشد. برای  $N$ کاهش بیشتر هزينههای محاسباتی از توابع ديواره در سلولهای نزديک سطح استفاده میشود. فاصله اليه سلول اول تا سطح قطار )*+y* )که بهتر است بین 30 تا 300 قرار گیرد که در مطالعه حاضر حدود 80 تا 90 میباشد.

| شبکه ریز                                             | شبكه درشت  | نمونه                  |
|------------------------------------------------------|------------|------------------------|
| ۲.۴۵۶۷۸۸                                             | ۰۵۵ - ۷۸   | تعداد کل سلولها        |
| $\cdot$ / $\cdot$ $\vee$ $\wedge$ $\wedge$ $\varphi$ | ۰/۱۳۶۱     | $h_{ave}$ اندازه سلول، |
| $\lambda Y/Y$                                        | $9\lambda$ | $y+1$ متوسط            |
| ۱۴                                                   | ۱۴         | نسبت اصلاح             |

جدول -1 مؤلفههای شبکه دامنه محاسباتی

#### **-4-2 شرایط مرزی**

شرايط مرزی تعريفشـده برای اين مسئله بهصورت زير میباشد: يک جريان يکنواخت،  $\rm U_{\infty}$ ، که سرعت جريان آزاد را در جهت x تعريفمیکند بهعنوان ورودی درنظرگرفته شده است. مرز جريان آزاد برای خروجی، مرزهای باال و مرزهای جانبی درنظر گرفته شدهاست. برای زمین و بدنه قطار هم مرز ديوار درنظر گرفته شدهاست. همچنین مقادير زير برای ديگر مشخصات جريان هوا طبق جدول 2 استفاده شده است:

جدول ٢- مشخصات هندسی و جریان هوا

| مقادير                                               | مشخصات                               | رديف |
|------------------------------------------------------|--------------------------------------|------|
| $\cdot$ /58 m                                        |                                      |      |
| ۵۰ تا ۹۰ متر بر ثانیه                                | $U_{\infty}$ سرعت آزاد، $U_{\infty}$ |      |
| ۰ <sup>-۵</sup> ۱/۵×۱۱ متر مربع بر ثانیه             | ويسكوزيته سينماتيك                   |      |
| $\Gamma/\mathfrak{f}_{\times}$ ۱۰ تا ۱/۹ $\times$ ۲/ | $Re$ عدد رينولدز،                    |      |

#### **-5-2 روش حل و معادالت حاكم**

جريان هوای اطراف قطار تندروی اين پژوهش بهصورت يک جريان سهبعدی، غیرقابلتراکم و آشفته توسط معادالت رينولدز ناوير-استوکس حلشده است. باتوجه به اينکه  $k$ رينولدز در ناحيه آشفته قرار دارد، آشفتگی بهروش  $\omega$ (SST (شبیهسازی شده است. روش حل معادالت رينولدز متوسط ناوير-استوکس يک روش متوسط زمانی برای توصیف جريان سـیال میباشد که در آن مقادير لحظهای با مقادير میانگین و نوسانی جايگزينمیشوند. بر اين اساس،

<sup>3</sup> Tetrahedral

$$
v_T = \frac{\alpha_1 k}{\max(\alpha_1 \omega \text{ and } SF_2)} \tag{15}
$$

$$
F_2 = \tanh\left[\left[\max\left(\frac{2\sqrt{k}}{\beta^* \omega y} \text{ and } \frac{500v}{y^2 \omega}\right)\right]^2\right](\text{Y})
$$

$$
P_k = min\left(\tau_{ij} \frac{\partial U_i}{\partial x_j} \text{ and } 10\beta^* k\omega\right) \qquad (\text{12})
$$

$$
F_1 = \tanh
$$
\n
$$
\left\{ \left\{ \min \left[ \max \left( \frac{\sqrt{k}}{\beta^* \omega y} \text{ and } \frac{500\nu}{y^2 \omega} \right) \right] \right\}^4 \right\} \quad (\text{19})
$$
\n
$$
\text{and } \frac{4\sigma_{\omega 2}k}{CD_{k\omega}y^2} \right\} \quad (\text{19})
$$

$$
CD_{k\omega}
$$
  
=  $max \left( 2\rho \sigma_{\omega 2} \frac{1}{\omega} \frac{\partial k}{\partial x_i} \frac{\partial \omega}{\partial x_i} \text{ and } 10^{-10} \right)$  (19)

$$
\phi = \phi_1 F_1 + \phi_2 (1 - F_1) \tag{14}
$$

$$
\alpha_1 = \frac{5}{9} \qquad \qquad \alpha_2 = 0.44 \tag{19}
$$

$$
\beta_1 = \frac{3}{40} \qquad \beta_2 = 0.0828 \qquad \beta^* = \frac{9}{100} \quad (\tau \cdot)
$$

$$
\sigma_{k1} = 0.85,\n\sigma_{k2} = 1,\n\sigma_{\omega 1} = 0.5,\n\sigma_{\omega 1} = 0.856
$$
\n(71)

مهمترين ضرايب آيرودينامیک برای شبیهسازی جريان هوا يعنی ضرايب برآ، پسا، و جانبی باتوجه به سرعت جريان هوا و مساحت سطوح در جهتهای مختلف بهصورت زير تعريف مے شوند:

$$
C_L = \frac{F_L}{\frac{1}{2}\rho U_{\infty}^2 A_L} \tag{77}
$$

$$
C_D = \frac{F_D}{\frac{1}{2}\rho U_{\infty}^2 A_D} \tag{77}
$$

$$
C_S = \frac{F_S}{\frac{1}{2}\rho U_{\infty}^2 A_S} \tag{75}
$$

که درآنها،  $F_D$   $F_D$  و  $F_S$  بهترتیب نیروهای برآ، پسا و  $\tau$  جانبی بوده و  $A_{L}$   $A_{D}$  و  $A_{S}$  سطوح قطار در جهتهای  $z$ ، *x* و *y* میباشند. همچنین، ضريب فشار بهصورت زير تعريف معادالت پیوستگی و ناوير-استوکس بهصورت زير است  $\cdot$ [ $\mathbf{y}$ .  $\mathbf{y}$ ]

$$
\int (\dagger) \qquad \frac{\partial u_i}{\partial x_j} = 0 \tag{5}
$$

$$
\rho \frac{\partial u_i}{\partial x_j} + \rho U_j \frac{\partial u_i}{\partial x_j} =
$$
  

$$
-\frac{\partial p_i}{\partial x_j} + \frac{\partial}{\partial x_j} \left[ \mu \left( \frac{\partial u_j}{\partial x_j} + \frac{\partial u_i}{\partial x_j} \right) \right]
$$
 (a)

همچنین، مؤلفههای سرعت و فشار به دو بخش میانگین و نوسانی تقسیم میشوند:

$$
u_i = U_i + u'_i \tag{9}
$$

$$
p_i = P_i + p'_i \tag{V}
$$

با جايگذاری در معادالت باال، معادالت رينولدز متوسط ناوير-استوکس بهصورت زير خواهد بود:

$$
\frac{\partial U_i}{\partial x_j} = 0 \tag{A}
$$

$$
\frac{\partial U_i}{\partial t} + U_j \frac{\partial U_i}{\partial x_j} =
$$
\n
$$
-\frac{1}{\rho} \frac{\partial P_i}{\partial x_i} + \frac{\partial}{\partial x_j} \left( \mu \frac{\partial U_i}{\partial x_j} - \rho \overline{u'_i u'_j} \right)
$$
\n(9)

همچنین، مفهوم آشفتگی برای نمونه بهکاررفته بهصورت زير میباشد:

$$
-\rho \overline{u_i' u_j'} =
$$
  
\n
$$
\mu_t \left( \frac{\partial U_i}{\partial x_j} + \frac{\partial U_j}{\partial x_i} - \frac{2}{3} \frac{\partial U_k}{\partial x_k} \delta_{ij} \right) - \frac{2}{3} \rho k \delta_{ij} \quad (\cdot \cdot)
$$

انرژی جنبشی آشـفته و نرخ اتـالف ويـژه هـم بهترتیب بهصورت زير میباشند:

$$
\frac{\partial k}{\partial t} + U_j \frac{\partial k}{\partial x_j} =
$$
\n
$$
(YY) \qquad P_k - \beta^* k \omega + \frac{\partial}{\partial x_j} \left[ (v + \sigma_k v_T) \frac{\partial k}{\partial x_j} \right] \qquad (11)
$$

$$
\frac{\partial \omega}{\partial t} + U_j \frac{\partial \omega}{\partial x_j} =
$$
\n
$$
\alpha S^2 - \beta \omega^2 + \frac{\partial}{\partial x_j} \left[ (v + \sigma_\omega v_T) \frac{\partial \omega}{\partial x_j} \right] +
$$
\n
$$
2(-F_1) \sigma_{\omega 2} \frac{1}{\omega} \frac{\partial k}{\partial x_i} \frac{\partial \omega}{\partial x_i} \tag{15}
$$

میشود:

$$
C_P = \frac{P - P_{\infty}}{\frac{1}{2}\rho U_{\infty}^2}
$$
 (7\Delta)

که در آن،  $P_{\infty}$   $V_{\infty}$  و  $\rho$  بهترتیب فشار و سرعت جریان آزاد هوا و چگالی هوا میباشند.

**-5-2 الگوریتم شبکه عصبی پیشروی چندالیه**

الگوريتم شبکه عصبی پیشروی چنداليه از مهمترين انواع شبکههای عصبی میباشد [33]. اين نوع شبکههای عصبی، که با الگوريتم يادگیری انتشار مجدد آموزش ديدهاند، محبوبترين شبکههای عصبی هستند ]34[. يک شبکه عصبی پیشروی چنداليه شامل سلولهای عصبی است که درون لايهها قرارگرفتهاند (شکل ۶). لايه اول، آخرين لايه و اليه بین آنها به ترتیب اليههای ورودی، خروجی و پنهان نام دارند [۳۴]. هر لایه شامل تعدادی نورون` (عناصر پردازش رياضی) است. با اين حال، سلولهای عصبی در هر اليه به يکديگر متصل نیستند )به عنوان مثال سلولهای عصبی لايه پنهان به يکديگر متصل نمیشوند)، هر نورون در اليه ورودی توسط مسیرهای اتصال به همه سلولهای عصبی در اليه میانی زير متصل میشود. به همین ترتیب هر نورون در اليه میانی توسط مسیرهای اتصال به نورون منفرد در اليـه خـروجی پیوند مـیيابد ]33[. هر نورون میتواند يک ورودی واحد يا مجـموعـهای از ورودیها را بهدست آورد، عالوهبر اين، فقط يک خروجی واحد تولید می کند. در مورد اين نوع شبکه عصبی، اطلاعات پشتسرهم فقط در جهت رو به جلو، يعنی از اليه ورودی از طريق اليه میانی به اليه خروجی جريان میيابد. مسیرهای ارتباطی وسیلهای برای انتقال اطالعات در بین اليههای پیوسته است  $[\forall \tau]$ 

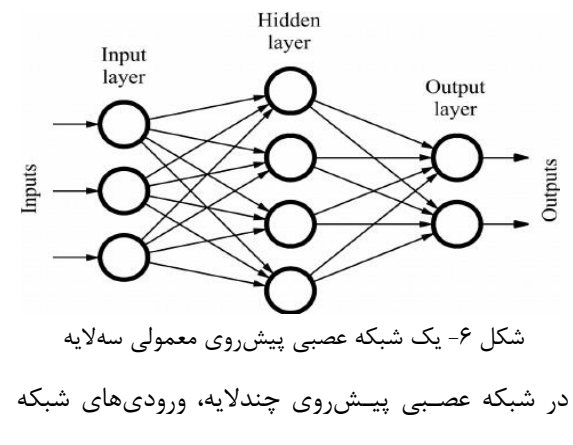

بهطور مستقیم به گیرنده لایه خروجی،  $Z_1$  و  $Z_2$  متصل مے شوند.

از طريق اين ارتباط بین شبکههای عصبی تک اليه و همپوشانی خطی و منطقی، شبکههای عصبی تک اليه گاهی به جای همپوشانی خطی و منطقی استفاده میشوند. پیچیدهترين شبکه عصبی يکی با دو اليه است. از اين اليه اضافی به عنوان يک اليه پنهان ياد میشود. بهطورکلی محدوديتی در تعداد اليههای پنهان وجود ندارد. اگرچه، از نظر رياضی نشان داده شده است که يک شبکه عصبی دواليه دقیقاً میتواند عملکردهای قابل تشخیص را احیاکند، اما تعداد گیرندههای موجود در اليه پنهان نامحدود است. اما افزايش تعداد گیرندهها باعث افزايش تعداد وزنی میشود که بايد در شبکه ارزيابی شود و بهنوبهخود زمان اجرای شبکه را افزايش میدهد. به جای افزايش تعداد گیرندههای موجود در اليههای پنهان برای اصالح دقت، گاهی بهتر است اليههای پنهان ديگری اضافه شود، که بهطور معمول هم تعداد کل زمان محاسبات و هم وزن شبکه را کاهش میدهد. با اين حال، در عمل ديدن شبکههای عصبی با بیش از دو يا سه اليه پنهان غیرمعمول بهنظر میرسد. در اين شبکه، تابع trainlm بهعنوان تابع آموزش استفاده شده است. اين تابع آموزش وزن مقادير را بهروز کرده و آنها را باتوجه به بهینهسازی Marquardt-Levenberg پیشبینی میکند. الگوريتم Marquardt-Levenberg (LM (معموالً يک الگوريتم آموزشی است که سريعترين الگوريتم انتشار پسرو میباشد؛ اگرچه به حافظه بیشتری نسبت به الگوريتمهای ديگر نیاز دارد. تابع عملکرد شبکه که استفاده میشود میانگین مربع خطا است. اين تابع عملکرد شبکه را با توجه به میانگین خطاهای مربع اندازهگیری میکند. همچنین خطای میانگین مربع عملکرد شبکه با توجه به میانگین خطاهای مربع اندازهگیری میشود. اين میانگین مربعات تفاوت بین مشاهدات واقعی و پیشبینیشده است.

بر اساس توضیحات باال، شبکه مورد استفاده در مقاله حاضر در جدول 3 آمده است.

علاوه بر اين، زاويه حمله باد (درجه) و سرعت باد (متر بر ثانیه) به عنوان ضريب ورودی و فشار، نیروهای برآ، پسا و جانبی به عنوان خروجی درنظرگرفته میشوند.

<sup>1</sup> Neuron

1

| ◡                                   |                     |
|-------------------------------------|---------------------|
|                                     | تعداد لايههاى ينهان |
| ٢٠                                  | تعداد نورونها       |
| tansig خطی                          | تابع انتقال         |
| trainlm                             | تابع آموزش          |
| ۲۰۰۰                                | تعداد تكرارها       |
| $\lambda \times \lambda$ . $\delta$ | مقدار خطا           |
| $\gamma$ .                          | درصد آموزش          |
| ۱۵/۰                                | درصد اعتبارسنجى     |
| ۱۵/                                 | درصد آزمون          |

جدول ٣- مشخصات شبکه عصبی استفاده اين پژوهش

بر اين اساس دادههای بهدست آمده، نتايج پیشبینی نیروهای برآ، پسا و جانبی بهترتیب زير است. نیروهای آيرودينامیک برای دو فاصله بزرگ سرعت )50 تا 90 متر بر ثانیه) و جهت باد (صفر تا ۶۰ درجه) به طور همزمان پیشبینی شدهاند. در واقع، با استفاده از شبکه عصبی پیشروی چنداليه، ما يک عملکرد عددی برای بهدست آوردن نیروهای آيرودينامیک برای هر مقادير سرعت و جهت باد (البته در محدوده تعريف) خواهيم داشت. برای ارزيابی عملکرد مدلها از سه مؤلفه آماری خطای میانگین مربعات ريشه )RMSE)، ضريب همپوشانی )R )و میانگین خطای مربع )MSE )استفاده شده است که اين مؤلفهها به شرح زير است:

RMSE = 
$$
\sqrt{\frac{1}{n} \sum_{i=1}^{n} (x_i - y_i)^2}
$$
 (75)

$$
MSE = \frac{1}{n} \sum_{i=1}^{n} (x_i - y_i)^2
$$
 (YV)

$$
R = \frac{\sum_{i=1}^{n} (x_i - \bar{x})(y_i - \bar{y})}{\sqrt{\sum_{i=1}^{n} (x_i - \bar{x})^2} \sqrt{\sum_{i=1}^{n} (y_i - \bar{y})^2}} \qquad (\text{A})
$$

که در آن،  $x_i$ ،  $\bar{x}$ ،  $\bar{y}$ ،  $\bar{x}$ ، در آن،  $\gamma_i$ ،  $\alpha$ مشاهدهشده، دادههای پیشبینیشده، میانگین دادههای مشاهدهشده، میانگین دادههای پیشبینیشده و تعداد دادهها میباشند.

**-3 نتایج و بحث -1-3 اعتبارسنجی** برای اصمینان از صحت و اعتبار نتايج حاصل، مقايسه تقريبی بین نتايج پژوهش حاضر و پژوهش ژوانگ و

همکاران ]16[ انجام شده است. )البته، هندسه مورد استفاده در پژوهش *ژوانگ* و همکاران [۱۶] با هندسه مورد استفاده در اين پژوهش تقريباً يکسان بوده و يک اختالف بسیار جزيی دارد. در ]16[ فقط ضرايب آيرودينامیک پسا و جانبی محاسبه شده است. همچنین استفاده از الگوريتم شبکه عصبی پیشروی چنداليه در پیشبینی و مقايسه مقادير بهدست آمده، از ديگر امتیازات اين مطالعه با پژوهش ]16[ میباشد(. نتايج مقايسه برای سرعت 20 متر بر ثانیه در جدول 4 نشان داده شده است. همچنین کمترين و بیشترين مقدار اختالف بین اين نتايج بهترتیب حدود يک تا 16 درصد است.

جدول ۴- مقايسه مقادير ميانگين آيروديناميک بين مطالعه حاضر و پژوهش ]16[ در سرعت 20 متر بر ثانیه

| حاصر و پژوهش ۱۲۱ در سرعت ۱۰ متر بر تانیه |           |                      |                |            |
|------------------------------------------|-----------|----------------------|----------------|------------|
|                                          | پژوهش[۱۶] |                      | پژوهش حاضر     |            |
| ضريب                                     | ضريب      | ضريب                 | ضر يب          | زاويه حمله |
| جانبی                                    | يسا       | جانبى                | يسا            | (درجه)     |
| ۰/۴۲۴                                    | ۱۱۳۶.     | $\cdot$ /۴ $\cdot$ Y | $\cdot$ / ۱۳   | ۳۰         |
| ۱/۰۲۹                                    | ۱۶۱.      | ۱/۰۴۲                | $\cdot/\gamma$ | ۶.         |

#### **-2-3 مؤلفههای جریان**

کامالً واضح است که زوايـای حـمله حـرکت بـاد تأثیر قابلتوجهی در جريان و رفتار آن بر قطار تندرو دارند. در اين بخش، تأثیر تغییر زاويههـای حـرکت بـاد بر روی مؤلفههای اصلی جريان مانند خطوط جريان، فشار و میدان سرعت به طور خالصه نشان داده شده است.

خطوط جريان سهبعدی جريان هوای آشفته اطراف قطار تندروی مدنظر در شکل )7( نشانداده شدهاست. همانطور که از شـکـلها مشاهده میشود، شکل دماغه قطار تأثیر زيادی بر ساختار جريان دارد. دماغه قطار موجب ايجاد گردابه در جهت مثبت *x* میشود. همچنین، در شکل )8( خطوط جريان سطحی اطراف قطار برای زوايای حمله مختلف جريـان هوا نشان داده شده است. در مجموع، شکلهای )7( و )8( خطوط جريان روی سطح و اطراف قطار تندروی مدنظر را برای چهار زاويه حمله مختلف صفر، ،30 45 و 60 درجه را به تصوير کشیده است.

شکل (۹) و (۱۰)، توزيع فشار و سرعت دوبعدی در اطراف قطار تندروی مدنظر را برای زوايای حمله مختلف حرکت باد (برای زوايای صفر، ۴۰، ۴۵، و ۶۰ درجه) نشان میدهد. بیشینه و کمینه مقادير فشار و سرعت دوبعدی بهطور واضح مشخص است. بر اين اساس، جلو و عقب قطار بیشترين و

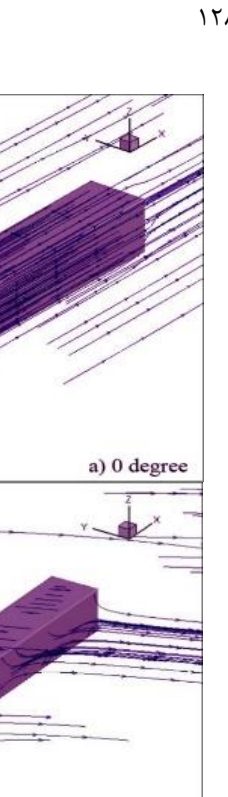

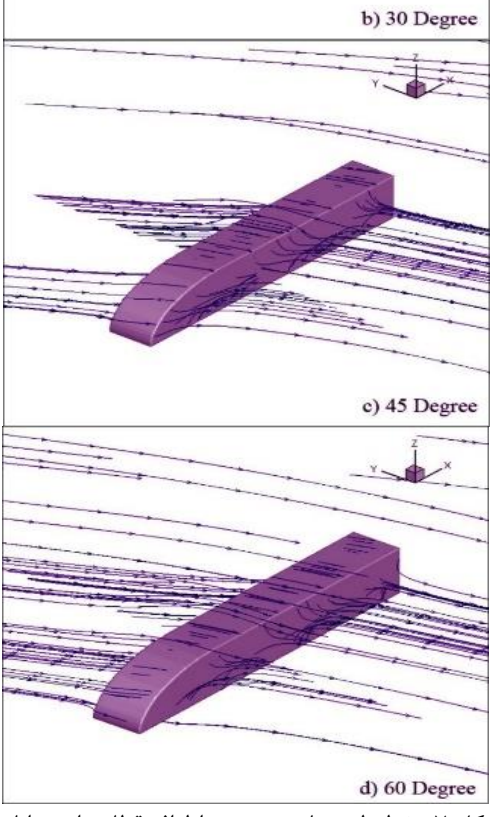

شکل ۷- خطوط جريان سهبعدی اطراف قطار برای زوايای حمله مختلف جريان هوا با سرعت 70 متر بر ثانیه

کمترين فشار را دارا میباشد. همچنین، نزديک به بدنه قطار سرعت افزايش میيابد و برعکس دور از آن، مقدار آن کمتر میشود. همچنین شکلهای (۷) تا (۱۰)، برای سرعت جريان هوای 70 متر بر ثانیه رسم شدهاند.

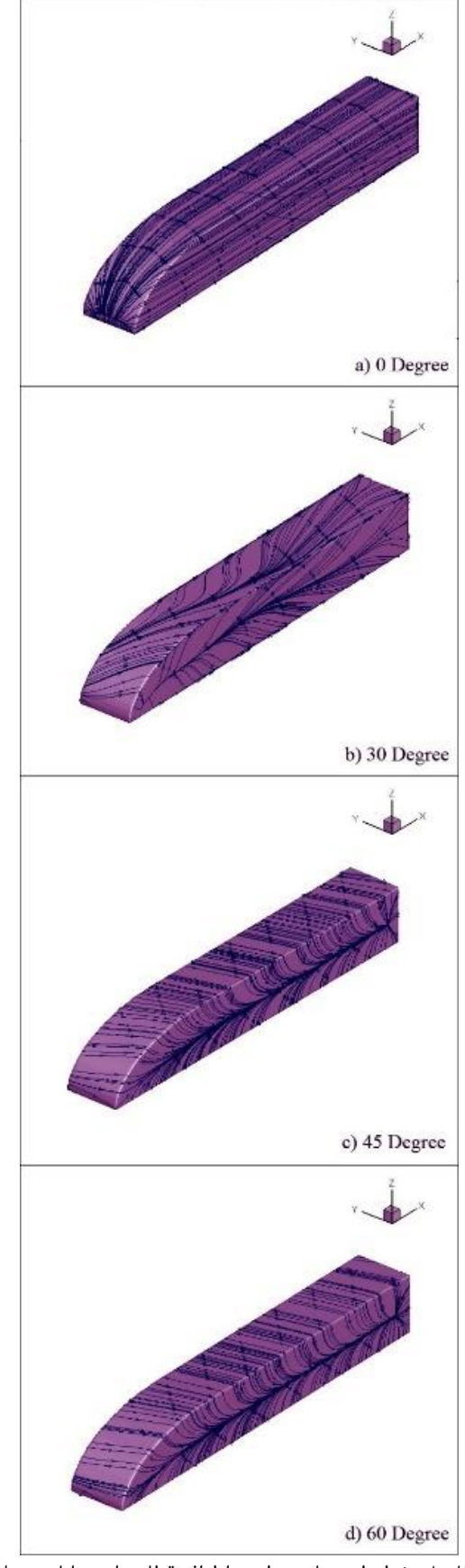

شکل ۸- خطوط جريان سطحی اطراف قطار برای زوايای حمله مختلف جريان هوا با سرعت 70 متر بر ثانیه

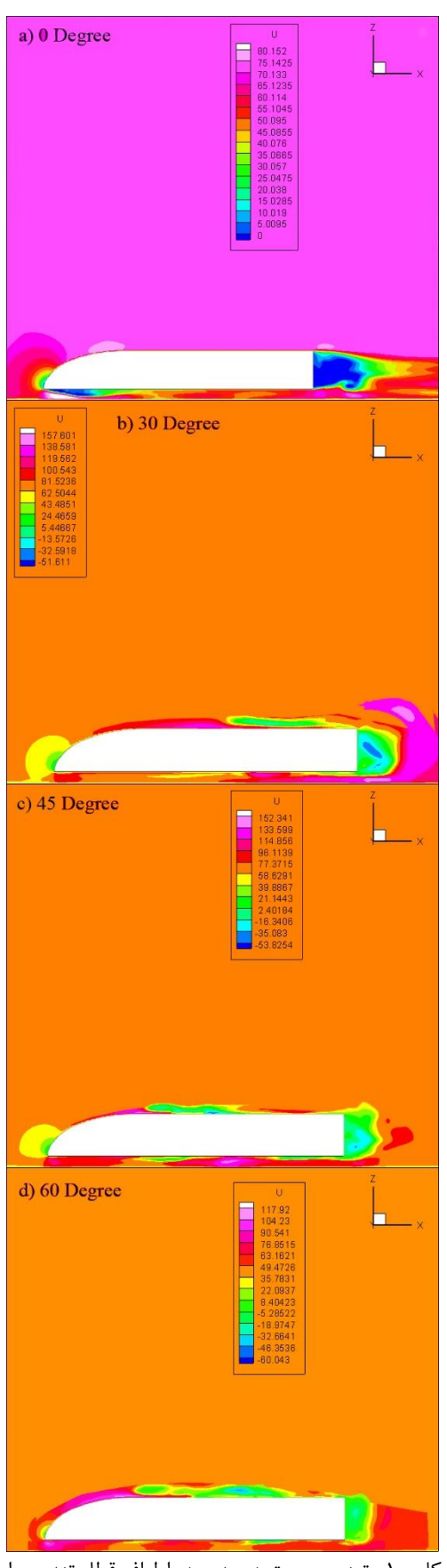

شکل -10 توزيع سرعت دوبعدی در اطراف قطار تندرو برای زوايای مختلف حمله باد با سرعت 70 متر بر ثانیه

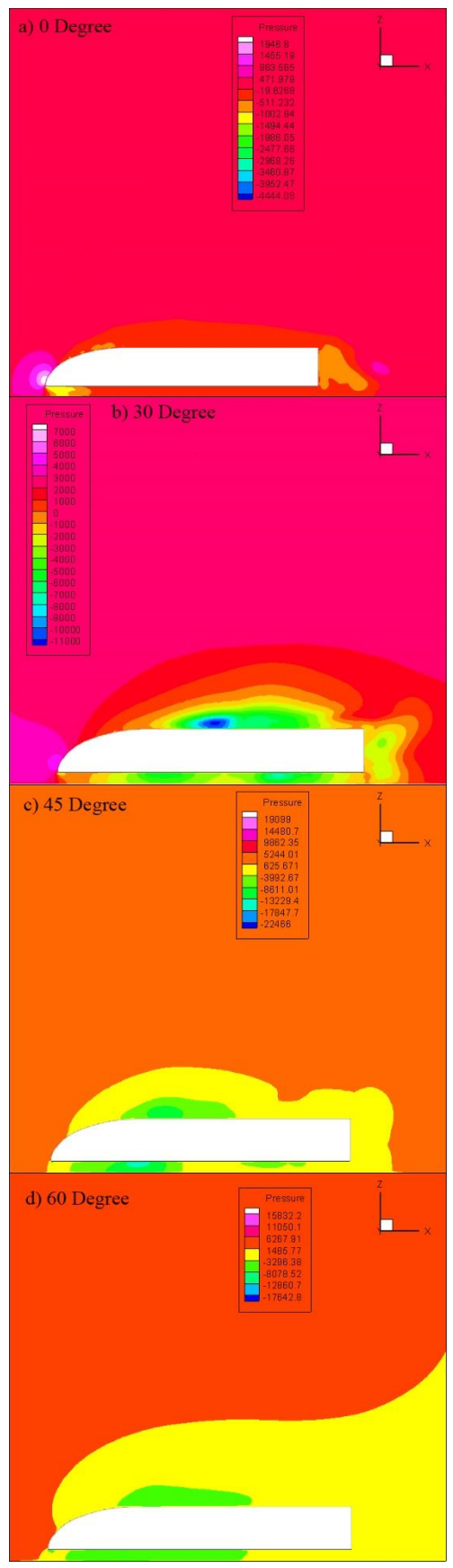

شکل ۹- توزيع فشار دوبعدي در اطراف قطار تندرو براي زوايای مختلف حمله باد با سرعت 70 متر بر ثانیه

**-3-3 مؤلفههای آیرودینامیک**

نیروهای برآ، پسا و جانبی مهمترين مؤلفههای آيرودينامیک برای شبیهسازی جريان در اطراف بدنه اجسام بهعنوان مثال يک قطار تندرو هستند. بنابراين، نیروهای موجود در قطار تندرو برای زوايای مختلف حرکت باد، شبيهسازی می شوند. معادالت نیروهای برآ، پسا و جانبی با جزئیات در پژوهش ژوانگ و همکاران ]16[ توضیح داده شده است.

در ادامه، جدول 5 ضرايب پسا، برآ و جانبی را برای زوايای حمله باد )صفر، ،30 45 و 60 درجه( و برای سرعت 70 متر بر ثانیه نشان میدهد. بر اين اساس، با افزايش زاويه حمله، ضريب برآ بهمیـزان 1/5 تا 2/6 برابر، ضريب پسا بهمیزان 1/3 تا 2/6 برابر و ضريب جانبی بهمیزان 1/1 برابر افزايش میيابد.

همچنین در جدول ،6 سه مؤلفه فشار يعنی مقدار کمینه، بیشینه و متوسط برای زوايای حمله يادشده نشان داده شده و باهم مقايسه شدهاند. بنابراين، مقدار عددی ضريب کمینه فشار بهمیزان 1/1 تا 2/6 برابر و مقدار عددی ضريب بیشینه فشار بهمیزان 1 تا 2/9 برابر با افزايش زاويه حمله، افزايش میيابد. همچنین، بیشترين مقدار مؤلفه بیشینه فشار در زاويه 60 درجه اتفاق میافتد.

جدول ۵- ضرايب نيروی آيروديناميک برای زوايای مختلف حرکت باد برای سرعت 70 متر بر ثانیه

| ضريب جانبى                        | ضريب پسا     | ضريب برآ           | زاويه حمله<br>(درجه) |
|-----------------------------------|--------------|--------------------|----------------------|
| $\cdot$ / $\cdot$ )               | $.15\lambda$ | .779               | صفر                  |
| ۲/۱۵                              | $\cdot$ /Y \ | $\cdot$ /9 $\cdot$ | ۳.                   |
| ۲۱۶۱                              | ۰/۹۳         | 1.9                | ۴۵                   |
| $\mathbf{y}_1 \cdot \mathbf{y}_2$ | ۱/۴۲         | ۱۱۶۳               | ۶.                   |

جدول ۶- کمینه، بیشینه و مقدار متوسط ضریب فشار برای زوايای مختلف حرکت باد برای سرعت 70 متر بر ثانیه

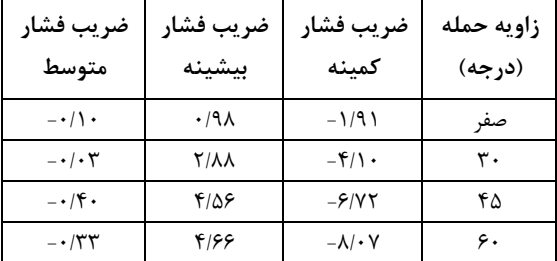

در اين بخش، دو مقايسه روی مؤلفههای آيرودينامیک برای تغییرات سرعت جریان هوا (۵۰، ۶۰، ۸۰،۷۰ و ۹۰ متر بر نانيه) و بهدنبال آن، تغييرات عدد رينولدز (١/٩x١٠٤،

۲/۲×۱۰۶، ۲/۶×۲۱۰ و۳/۴×۲/۴) انجامشده است. در جدول ۷، ضرايب آيروديناميک برآ، پسا و جانبی برای تغییرات سرعت جريان هوا آمده است که بر اين اساس، با افزايش سرعت، نیروهای آيرودينامیک بهدنبال آن افزايش میيابد. با افزايش سرعت مقدار ضريب برآ بهمیزان ۱/۱۵ تا ۱/۲۷، مقدار ضريب پسا بهميزان ۱/۱۰ تا ۱/۲۶ و مقدار ضريب جانبی بهمیزان 1/12 تا 1/50 افزايش میيابد. درنهايت، سه مؤلفه فشار يعنی مقدار کمینه، بیشینه و متوسط برای تغییرات سرعت يادشده در جدول 8 نشان داده شده و باهم مقايسه شدهاند. مقدار عددی ضريب کمینه فشار بهمیزان 1/26 تا 1/50 و مقدار عددی ضريب بیشینه فشـار بهمیـزان 1/26 تـا 1/44 افزايـش میيابد. بههمین ترتیب، بیشترين مقدار مؤلفه بیشینه فشار در 90 متر بر ثانیه درجه اتفاق میافتد.

جدول ۷- ضرایب نیروی آیرودینامیک برای تغییرات سرعت

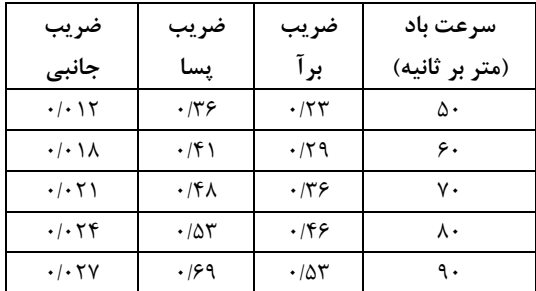

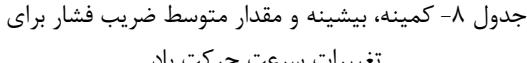

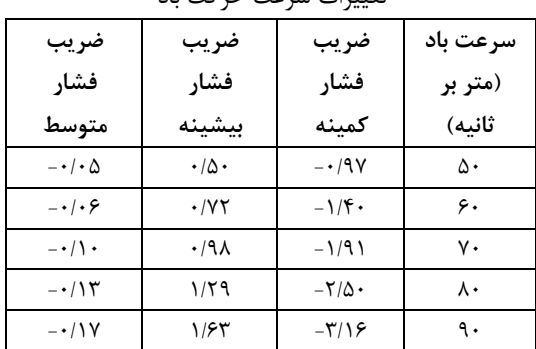

**-4-3 مؤلفههای شبکه عصبی پیشروی چندالیه** برای تخمین اهداف در اين مطالعه از يک شبکه عصبی پیشروی چنداليه استفاده شده است. اين شبکه با الگوريتم آموزش دادهها آموزش داده شده است. آزمايشات مختلفی با استفاده از تعداد زيادی نورون در اليه پنهان انجام شد. نتايج بهدست آمده تعداد نورونهای موجود در اليه پنهان و نوع الگوريتم آموزش دادهها میتواند برای کشف بیشترين

بهرهوری برای رويکرد گسترشيافته کمک کند. بهترين عملکرد با 20 نورون در اليه پنهان بهدست آمده است. بر اساس توضیحات باال، در سه نمودار بعدی، پیشبینی شبکه عصبی مورد استفاده برای ضرايب پسا، برآ و جانبی نشان داده شده است. شکل )11( مرحله آزمايش مدل را نشان میدهد که بهترتیب مقادير ضرايب آيرودينامیک پسا، برآ و جانبی را پیشبینی میکند. همچنین ارقام نشان میدهد پیشبینی ضرايب آيرودينامیک با مدل شبکه عصبی پیشروی چنداليه بهخوبی با دادههای هدف متناسب است و میزان اختالف بین دادههای واقعی و پیشبینیشده همانطور که در شکل )11( مشخص است، اندک است و میتوان از آن چشمپوشـی کرد. کمـترين و بیشـترين مقدار اختالف دادههای واقعی و پیـشبینیشده بهمیزان 1 تا 4 درصد میباشد.

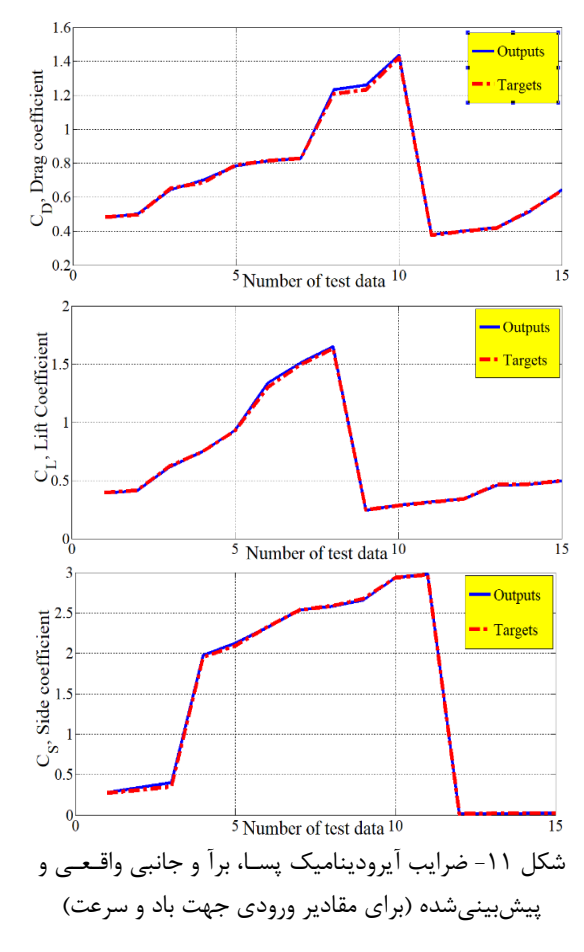

همچنین، شکل )12( همپوشانی پیشبینی عددی را نشان میدهد. اين نمودارها ارتباط بین اهداف و خروجی برای کلیه دادهها را نشان میدهد. اين مدل بهترين عملکرد را برای پیشبینی ضرايب آيرودينامیک يعنی پسا، برآ و جانبی

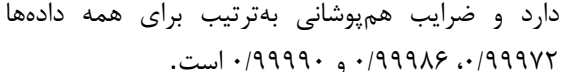

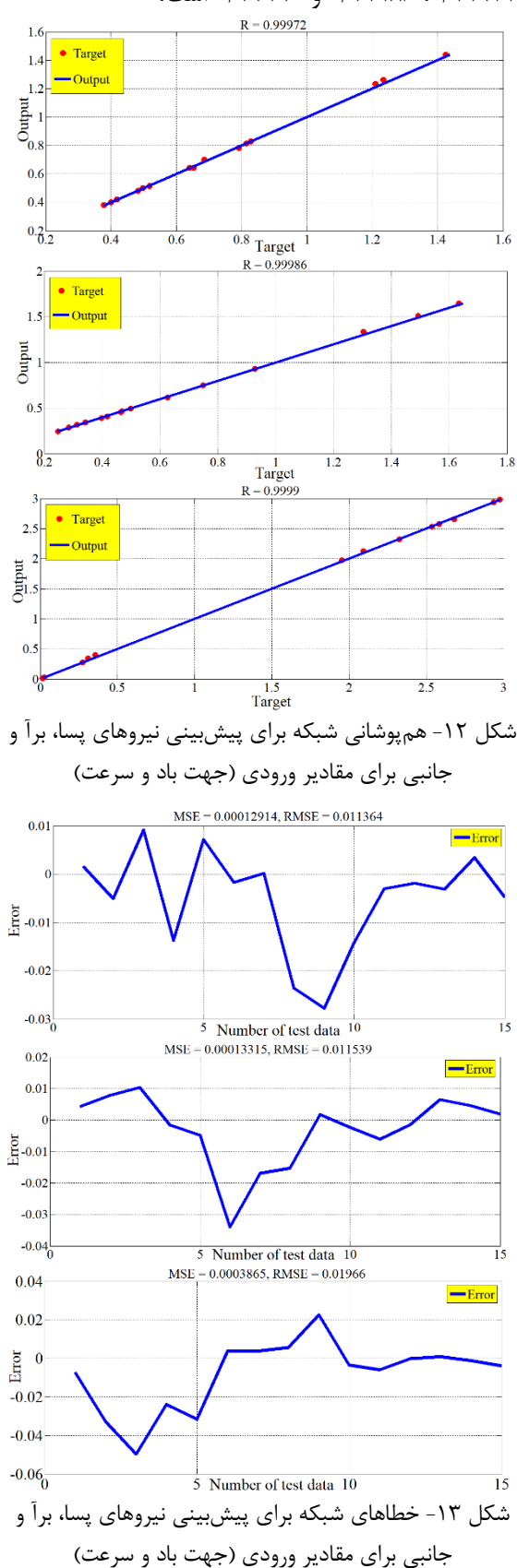

عالوهبر اين، خطاهای پیشبینی عددی به ترتیب در شکل )13( برای نیروهای پسا، برآ و جانبی نشان داده شده است که خطای میانگین مربعات متوسط و میانگین خطای مربع يعنی MSE و RMSE بهترتیب برای هر مورد مشخص شده است.

# **-4 نتیجهگیری**

ازآنجايیکه شناسايی، اندازهگیری و کاهش نیروهای مخالف و مزاحم در برابر حرکت وسايل نقلیه تندرو بهويژه قطارهای تندرو بسیار حائز اهمیت میباشد، بررسی نیروهای آيرودينامیک در حرکت يک قطار تندرو در برابر جريان هوای آشفته موضوع جالب و چالشبرانگیزی خواهد بود. در اين پژوهش، حرکت يک قطار تندروی عمومی در برابر جريان آشفته هوای شبیهسازی شده است. يک قطار تندروی نمونه برای شـبیهسازی جـريان هوای آشفته، غیرقابلتراکم و سهبعدی اطراف آن بهکارگیری شده است تا مشخصات جريان هوا و آشفتگی و همچنین مؤلفههای کلیدی آيرودينامیک مانند نیروهای پسا، برآ و جانبی برای زوايای حمله مختلف جريان هوا )يعنی صفر، ،30 45 و 60  $(1 + \lambda \cdot \lambda)$ درجه) و تغییرات سرعت آن (یعنی ۵۰ ،۵۰ ، ۸۰ و ۹۰ متر بر ثانیه) بهصورت جداگانه شبیهسازی، تحلیل و مقایسه شد. برای حل اين مسئله، در بخش اول اين پژوهش يک جريان هوای غیرقابلتراکم آشفته اطراف قطار تندروی مدنظر، با استفاده از روش میانگیری رينولدز معادالت ناویر-استوکس و روش آشفتگی $k$ - $\omega$  (SST) ناویر استوکس و روش از نرمافزار دينامیک سیاالت محاسباتی OpenFOAM شبیهسازی شده است. با توجه به نتايج، خطوط سطحی و سهبعدی جريان اطراف قطار و همچنین محل گردابهها و

فشار و سرعت برای مقادير مختلف زاويه حمله به تصوير کشیده شده است. بر اين اساس، محل بیشترين و کمترين مقـادير فشار و سرعت بهوضوح مشخص شده است. در ادامه، ضرايب آيرودينامیک پسا، برآ و جانبی و همچنین مقادير کمینه، بیشنه و متوسط ضريب فشار برای زوايای حمله مختلف جريان هوا و همچنین همین مؤلفهها برای تغییرات سرعت هوا بهصورت جداگانه تعیین شده است. در اين بخش نیز بیشترين و کمترين مقدار مؤلفهها برآوردشده است. بر اين اساس، با افزايش زاويه حمله، مقادير ضرايب آيرودينامیک و ضرايب فشار بهمیزان حدود 1/1 تا 2/9 برابر افزايش يافته است. همچنین، مقادير ضرايب آيرودينامیک و ضرايب فشار با افزايش سرعت نیز بهمیزان 1/1 تا 1/5 برابر افزايش يافتهاند. در بخش دوم اين پژوهش، الگوريتم شبکه عصبی پیشروی چنداليه برای پیشبینی مقادير مؤلفههای آيرودينامیک اين پژوهش بهکارگیری شده است. بدين منظور، اين الگوريتم، مقادير نیروهای آيرودينامیک پسا، برآ و جانبی برای تغییرات زاويه حمله و سرعت جريان هوای يادشده بهطور جداگانه پیشبینی شده و با مقادير حاصل از تحلیل آيرودينامیک بخش اول مقايسه شدهاند. همچنین، خطای میانگین مربعات متوسط و میانگین خطای مربع برای نمونههای مدنظر مشخص شده است. نتايج بهدست آمده از الگوريتم شبکه عصبی نشان میدهد پیشبینی ضرايب آيرودينامیک با مـدل شـبکه عصـبی پیشـروی چنداليه بهخوبی با دادههای هدف متناسب است و میزان اختالف بین دادههای واقعی و پیشبینیشده در بیشترين مقدار خود کمتر از 4 درصد میباشد که قابلچشمپوشی میباشد.

جدايشهای جريان مشخص شده است. میدانهای دوبعدی

# **مراجع**

[1] N. Paradot, C. Talotte, H. Garem, J. Delville, and J. P. Bonnet, "A Comparison of the Numerical Simulation and Experimental Investigation of the Flow Around a High-Speed Train", ASME 2002 Fluids Engineering Division Summer Meeting Montreal, Quebec, Canada, July 14-18, 2002.

[2] W. Khier, M. Breuer, and F. Durst, "Numerical Computation of 3-D Turbulent Flow Around High-Speed Trains Under Side Wind Conditions", TRANSAERO - A European Initiative on Transient Aerodynamics for Railway System Optimisation, Vol. 79, 2002, pp. 75-86.

[3] C. Fauchier, E. Le Devehat, and R. Gregoire, "Numerical study of the turbulent flow around the reduced-scale model of an Inter-Regio", TRANSAERO - A European Initiative on Transient Aerodynamics for Railway System Optimisation, Vol. 79, 2002, pp. 61-74.

[4] C. H. Shin, and W. G. Park, "Numerical study of flow characteristics of the high-speed train entering into a tunnel", Mechanics Research Communications, Vol. 30, No. 4, July–August 2003, pp. 287–296.

[5] H. Tian, "Formation mechanism of aerodynamic drag of high-speed train and some reduction measures", Journal of Central South University of Technology, Vol.16, No. 1, 2009, pp. 166–171.

[6] J. Zhao, and R. Li, "Numerical Analysis for Aerodynamics of High- Speed Trains Passing Tunnels", [The](https://link.springer.com/book/10.1007/978-3-540-85070-0)  [Aerodynamics of Heavy Vehicles II: Trucks, Buses, and Trains,](https://link.springer.com/book/10.1007/978-3-540-85070-0) Vol. 41, 2009, pp. 239-239.

[7] S. Krajnović, "Optimization of Aerodynamic Properties of High-Speed Trains with CFD and Response Surface Models", The Aerodynamics of Heavy Vehicles II: Trucks, Buses, and Trains, Vol. 41, 2009, pp. 197-211.

[8] X. Li, J. Deng, D. Chen, F. Xie, and Y. Zheng, "Unsteady simulation for a high-speed train entering a tunnel", Journal of Zhejiang University-SCIENCE A, Vol. 12, 2011, pp. 957–963.

[9] D. Wang, W. Li, W. Zhao, and H. Han, "Aerodynamic Numerical Simulation for EMU Passing Each Other in Tunnel", Proceedings of the 1st International [Workshop on High-Speed and Intercity Railways,](https://link.springer.com/book/10.1007/978-3-642-27963-8) Vol. 148, 2012, pp. 143-153.

[10] M. B. Asress, and J. Svorcan, "Numerical investigation on the aerodynamic characteristics of high-speed train under turbulent crosswind", Journal of Modern Transportation, Vol. 22, No. 4, 2014, pp. 225–234.

[11] L. Peng, R. Fei, C. Shi, W Yang, and Y. Liu, "Numerical Simulation about Train Wind Influence on Personnel Safety in High-Speed Railway Double-Line Tunnel", Parallel Computational Fluid Dynamics, Vol. 405, 2014, pp. 553-564.

[12] Y. Shuanbao, G. Dilong, S. Zhenxu, Y. Guowei, and C. Dawei, "Optimization design for aerodynamic elements of high-speed trains", Computers & Fluids, Vol. 95, No. 22, May 2014, pp. 56–73.

[13] C. R. Chu, S. Y. Chien, C. Y. Wang, and T. R. Wu, "Numerical simulation of two trains intersecting in a tunnel", Tunnelling and Underground Space Technology, Vol. 42, May 2014, pp. 161–174.

[14] J. Zhang, G. Gao, T. Liu, and Z. Li, "Crosswind stability of high-speed trains in special cuts", Journal of Central South University, Vol. 22, No. 7, 2015, pp. 2849–2856.

[15] J. A. Morden, H. Hemida and C. J. Baker, "Comparison of RANS and Detached Eddy Simulation Results to Wind-Tunnel Data for the Surface Pressures Upon a Class 43 High-Speed Train", Journal of Fluids Engineering, Vol. 137, No. 4, April 2015, pp. 041108.

[16] Y. Zhuang, and X. Lu, "Numerical investigation on the aerodynamics of a simplified high-speed train under crosswinds", Theoretical and Applied Mechanics Letters, Vol. 5, No. 5, August 2015, pp. 181–186.

[17] C. Catanzaro, F. Cheli, D. Rocchi, P. Schito, and G. Tomasini, "High-Speed Train Crosswind Analysis: CFD Study and Validation withWind-Tunnel Tests", The Aerodynamics of Heavy Vehicles III, Vol. 79, 2016, pp. 99- 112.

[18] S. Ding, Q. Li, A. Tian, J. Du, and J. Liu, "Aerodynamic design on high-speed trains", Acta Mechanica Sinica, Vol. 32, No. 2, 2016, pp. 215–232.

[19] T. H. Liu, X. C. Su, and J. Zhang, "Aerodynamic performance analysis of trains on slope topography under crosswinds", Journal of Central South University, Vol. 23, No. 9, 2016, pp. 2419−2428.

[20] A. Premoli, D. Rocchi, P. Schito, and G. Tomasini, "Comparison between steady and moving railway vehicles subjected to crosswind by CFD analysis", Journal of Wind Engineering and Industrial Aerodynamics, Vol. 156, September 2016, pp. 29–40.

[21] Z. Li, M. Yang, S. Huang, and X. Liang, "A new method to measure the aerodynamic drag of high-speed trains passing through tunnels", Journal of Wind Engineering and Industrial Aerodynamics, Vol. 171, December 2017, pp. 110–120.

[22] X. Li, D. Zhou, L. Jia, and M. Yang, "Effects of yaw angle on the unsteady aerodynamic performance of the pantograph of a high-speed train under crosswind", Journal of Wind Engineering and Industrial Aerodynamics, Vol. 182, November 2018, pp. 49–60.

[23] H. Li, X. He, H, Wang, and A. Kareem, "Aerodynamics of a scale model of a high-speed train on a streamlined deck in cross winds", Journal of Fluids and Structures, Vol. 91, November 2019, pp. 102717.

[24] M. M. Rashidi, A. Hajipour, T. Li, Z. Yang, and Q. Q. Li, "A Review of Recent Studies on Simulations for Flow around High-Speed Trains", Journal of Applied and Computational Mechanics, Vol. 5. No. 2, 2019, pp. 311-333.

[25] A. Hajipour, A. M. Lavasani, and M. E. Yazdi. "Investigation of wall function effects on aerodynamic characteristics of turbulent flow around a simplified high-speed train", International Journal of Heat and Technology, Vol. 39, No. 1, 2021, pp. 309-318.

[26] M. Yu, J. Liu, and Z. Dai, "Aerodynamic characteristics of a high-speed train exposed to heavy rain environment based on non-spherical raindrop", Journal of Wind Engineering and Industrial Aerodynamics, Vol. 211, 2021, p. 104532.

[27] W. Li, T. Liu, P. Martinez-Vazquez, Z. Chen, Z. Guo, M. Li, Y. Xia, and H. Liu, "Aerodynamic effects of a high-speed train travelling through adjoining & separated tunnels", Tunnelling and Underground Space Technology, Vol. 113, 2021, 103973.

[28] E. Deng, W. Yang, X. He, Z. Zhu, H. Wang, Y. Wang, A. Wang, and L. Zhou, "Aerodynamic response of high-speed trains under crosswind in a bridge-tunnel section with or without a wind barrier", Journal of Wind Engineering and Industrial Aerodynamics, Vol. 210, 2021, p. 104502.

[29] F. Tao C. Zhaobo, and W. Zhonglon, "Genetically Aerodynamic Optimization of High-Speed Train Based on the Artificial Neural Network Method", Okada H., Atluri S. (eds) Computational and Experimental Simulations in Engineering. ICCES 2019. Mechanisms and Machine Science, Vol. 75, 2020, 1253-1270.

]30[ هادی دستورانی و محمدحسن جوارشکیان، »بررسی آيرودينامیکی جريان پتانسیل روی هواپیماهای بال و بدنه يکپارچه«، مجله مدلسازی در مهندسی، سال چهاردهم، شماره ،47 زمستان ،1395 صفحه .140-127

]31[ قاسم حیدرینژاد و محمد جديدی، »شبیهسازی نحوه پخش آلودگی در پشت يک ساختمان با استفاده از يک روش LES-RANS»، مجله مدلسازی در مهندسی، سال پانزدهم، شماره ،49 تابستان ،1396 صفحه .27-17

]32[ پوريا اکبرزاده و مهسا مصطفوی، »بررسی اثر دمش و مکش از يک يا دو موقعیت روی سطح مکش ايرفويل 0012NACA بر عملکرد آيروديناميکي آن در جريان آشفته»، مجله مدل سازی در مهندسی، سال پانزدهم، شماره ۵۱ ، زمستان ۱۳۹۶، صفحه ۳۳۱- ۲۴۰.

[33] A. Y. Shamseldin, A. E. Nasr, and K. M. O'Connor, "Comparison of different forms of the Multi-layer Feed-Forward Neural Network method used for river flow forecasting", Hydrology and Earth System Sciences, Vol. 6, 2002, pp. 671–684.

[34] D. Svozil, V. Kvasnička, and J. Pospichal, "Introduction to multi-layer feed-forward neural networks", Chemometrics and Intelligent Laboratory Systems, Vol. 39, 1997, pp. 43-62.